## **Median**

Find the median by putting each set of numbers in order from least to greatest. The median is the middle number in the ordered list of numbers. *If you have two numbers left in the middle, find the halfway point between the two remaining numbers, or just add them together and divide by 2.*

You might need to add some zeroes as place holders, so that all numbers have the same number of decimal places.

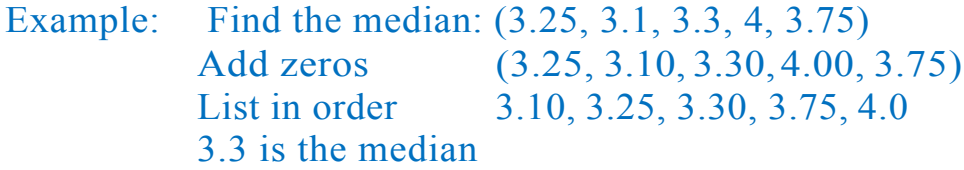

## Find the median

- **1)** (5.2, 6.25, 4.75, 4.7, 8)
- 2) (3.5, 3.1, 3.1, 3.3, 3.6, 3.1, 3.4, 3.2)
- 3) (0.1, 0.124, 0.11, 1.0)
- 4) (9, 8.75, 8, 9, 8.7)
- 5) (0.5, 0.05, 0.005. 5, 0.05)
- 6) (21, 22, 12, 24, 20, 10, 9, 20.6)
- 7) (0.2, **1,** 2, 4, 4, 0.02)
- 8) (100, 99, 95, 100, 95, 99.5)
- 9) (6.5, 5.6, 6.5, 5, 6, 0.65)
- 10) (5.4, 4.5, 4.4, 5.5, 4.5, 5.4, 4.4, 4.4)

 $\blacksquare$ 

 $\bar{\phantom{a}}$